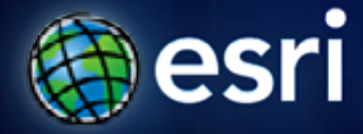

**Esri International User Conference** | **San Diego, CA Technical Workshops** | **\*\*\*\*\*\*\*\*\*\*\*\*\*\*\*\*\*\***

## **An Introduction to Dynamic Simulation Modeling**

Kevin M. Johnston

Shitij Mehta

## **Outline**

- **Model types**
	- **Descriptive versus process**
		- **Phenomenon, error analysis, and sensitivity analysis**
	- **Static versus dynamic**
	- **Deterministic versus stochastic**
- **Modeling techniques for adding time**
- **Demonstrations**
	- **Simple fire model dynamic modeling introduction**
	- **Complex fire model stochastic events**
	- **Flood model a model in a model**
	- **Chemical spill Iterators**

#### **The problem**

- **I have been modeling phenomenon as static events or have been generalizing time in the modeling process**
- **In my particular case, the phenomenon is reactive to what is occurring around it each time step**
- **I want to try to model time more explicitly**

## **Context - Types of models**

## **Model Types**

#### **Descriptive Descriptive Process Process**

**Based on the attributes at a particular location you assign weights and preferences. You describe or quantify what is there.**

*Example* **- A housing suitability model**

**Describes a physical process process.**

**This is not to be confused with a ModelBuilder process. process.**

 $\boldsymbol{Example}$  - Hydrologic **model of current model of current conditions. conditions.**

#### **What do you model?**

#### • **The actual physical event or phenomenon 11**

- **Predict how the fire will grow or a chemical will spread**

#### • **The error inherent in the input and in the processing 22**

- **In the input data**
	- **Measurement**
	- **Local variation**
	- **Outdated information**
- **In the parameters**
- **In the processes of the modeling tools**
- **In the assumptions**

#### **Addressing error:**

- **With** *priori* **knowledge of the error distribution**
- **Error propagation or scenarios**

## **Cont….What do you model?**

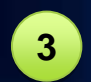

#### • **Perform sensitivity analysis 33**

- **Understand the interaction of the parameters no randomness**
- **Systematically change one parameter (or input) to see how output changes**
- **Small change causes big change in output, model sensitive to the parameter**
- **Robust if the results do not change much**

## **Context - Types of process models**

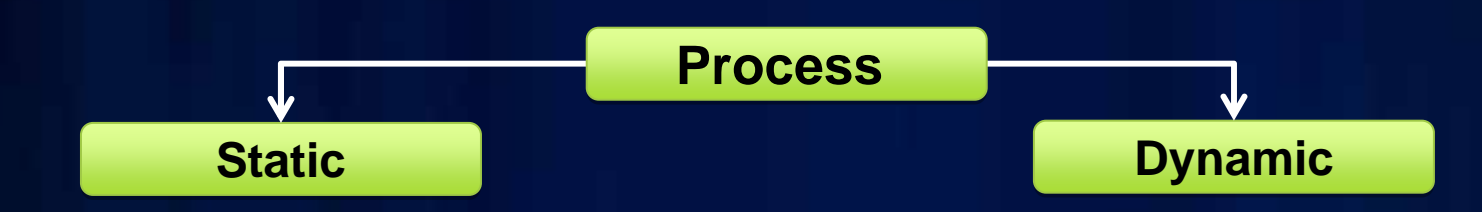

**Based on the conditions for a specified time interval; a slice of time.** 

#### **Event:**

**Define a stream networkError:**

**Change the channel roughness coefficient in a hydrologic model Sensitivity:**

**Change the threshold for a stream network model**

**Time is explicit. The output from one time interval is feed as the input to the next time step.**

#### **Event:**

**Wildfire growth model Error:**

**Vary the DEM (affecting slope) for each model run for wildfire growth Sensitivity:**

**Systematically change a wind speed parameter in wildfire model**

### **Context - Types of process models**

#### **Process Process**

#### **Deterministic Deterministic Stochastic**

**The precise outcome can be predicted because full knowledge of the process and its relationships is understood.** 

#### **Event:**

**Wildfire growth model Error:Alter income layer in housing suitability Sensitivity: Change weight for distance to road for suitability model**

#### **Stochastic**

**Events appear random. Random or you do not have complete information and understanding?** 

**Results are probabilities.**

#### **Event:**

**Parameter:Wildfire with spotting Error:Randomly add error to DEM in a stream network model** 

## **Putting it together**

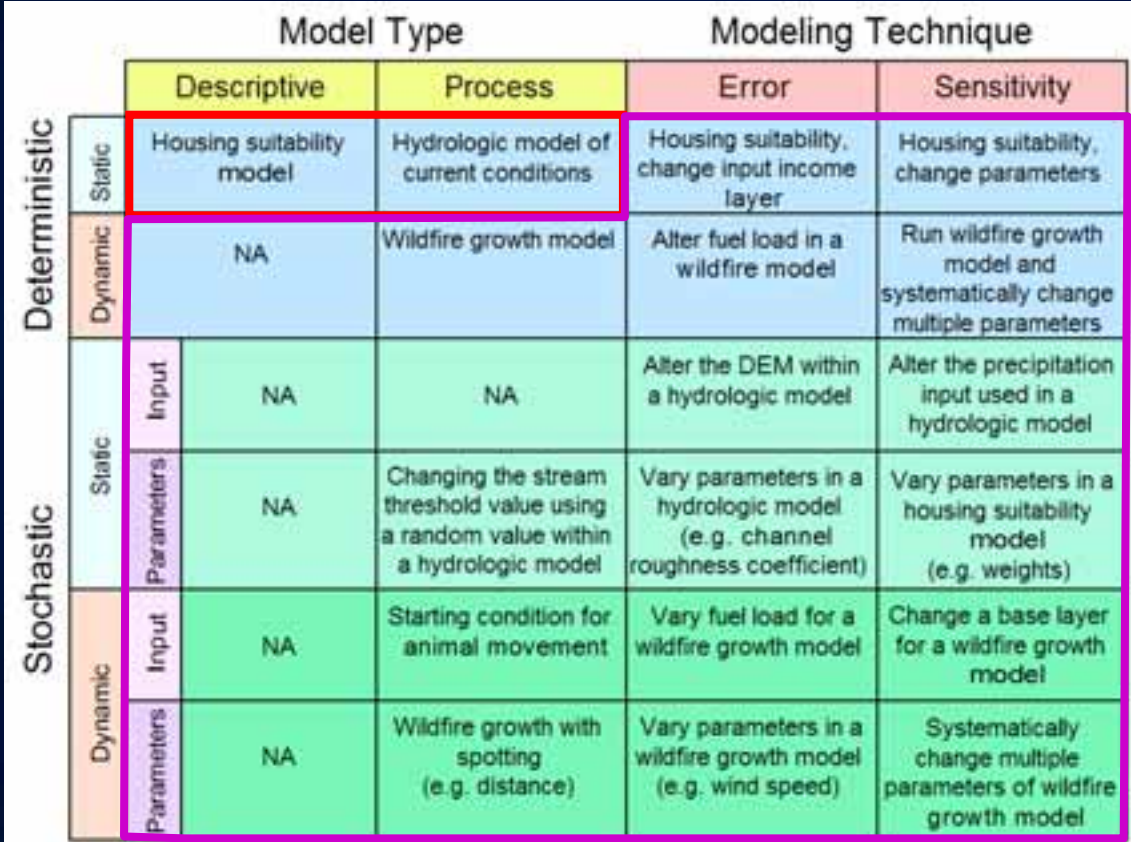

### **How to model time explicitly**

- **The length of a time step must be identified** 
	- **The characteristics of the phenomenon**
	- **What you know of the phenomenon**
	- **The resolution of the data**
	- **Model in a model**
- **A set of general movement rules must be defined that can be applied to the phenomenon each time step**
- **The rules must be applied to the phenomenon each time step - iterators**
- **Different responses might occur depending on the status of the phenomenon – branching and merging**

### **How to model time explicitly**

- **The status of the landscape may change each time step – feedback looping**
- **Multiple output will be created inline variable substitution**
- **Since you cannot precisely model every move or decision each time step some randomness must be used – random**

## **Random number generation**

- **Need to create random numbers Calculate Value tool** 
	- *Example***: CalculateValue("arcgis.Rand('integer 1 1000')")**
- **A number of distributions are supported**
	- **UNIFORM {minimum}, {maximum}**
	- **INTEGER {minimum}, {maximum}**
	- **NORMAL {mean}, {standard deviation}**
	- **EXPONENTIAL {mean}**
	- **POISSON {mean}**
	- **GAMMA {alpha}, {beta}**
	- **BINOMIAL {N}, {probability}**
	- **GEOMETRIC {probability}**
	- **PASCAL {N}, {probability}**

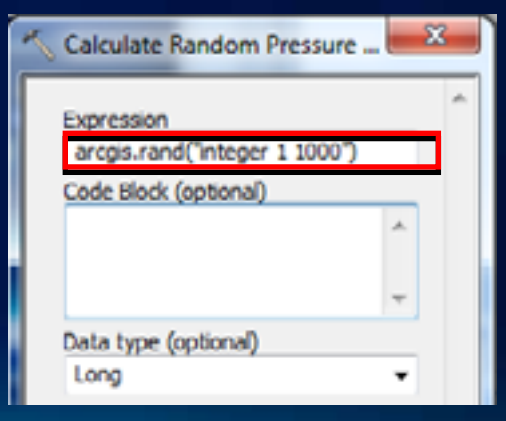

### **More on random number generation**

- **Need to reproduce the random results seed**
- **The seed value that is used by the random function comes from a Random Number Generator environment setting**
- **Three generator types are supported**
	- **Standard C Rand() function**
	- **ACM collected algorithm 599**
	- **Mersenne Twister mt19937**

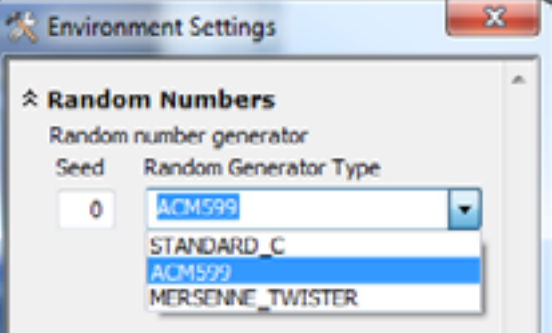

- **Settings may be specifically set for each process** 
	- **Supports global vs. local streams**

#### **More on random number generation**

- **Need to create a raster with random values with a given cell size and within a given extent - Create Random Raster**
- **Provides the same distribution options supported by the ArcGIS rand function**

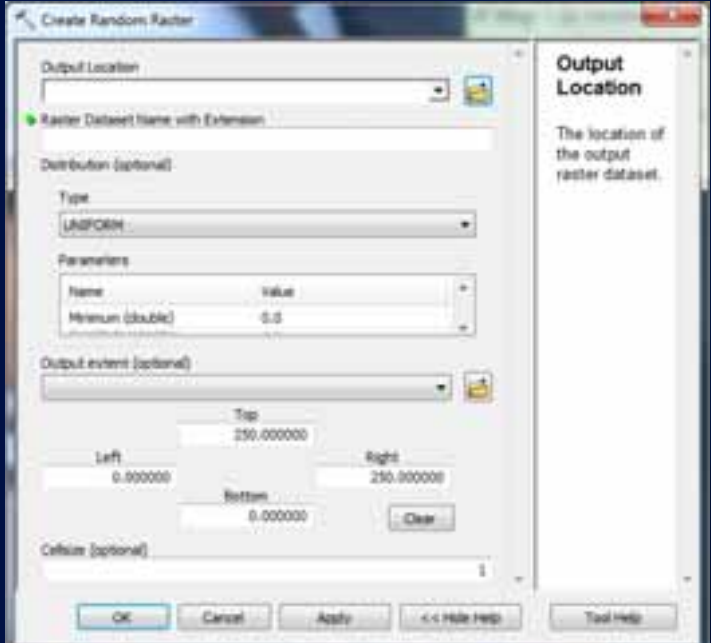

#### **Random points and assigning random values**

- **Need to randomly place a specified number of points in a new feature class. Points may be placed within one or more constraining polygons - Create Random Points** 
	- **Starting points for a simulation**
	- **Replicate the spread of a phenomenon (e.g. from air born)**
- **Need to be able to create random values for fields Calculate Field**
	- **CalculateField sample.shp value "arcgis.rand('Normal,0,10')"**

# **Demo 1: Fire Model (Conceptual)**

Iteration

Feedback

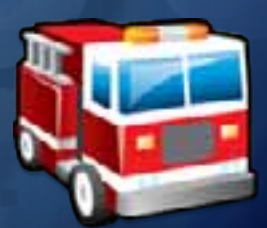

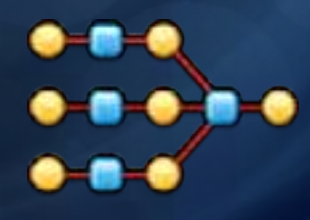

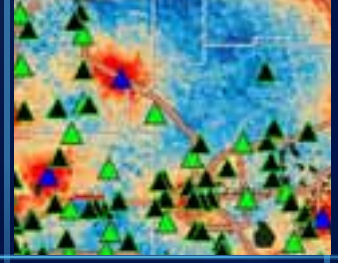

### **Fire model characteristics**

- **Move all or nothing based on a series of criteria**
- **Environmental factors**
	- **Wind speed, wind direction, rain, and temperature**
- **Characteristics of the fire**
	- **Temperature of the fire**
- **Characteristics of the landscape**
	- **Fuel load, aspect, slope**
- **Output of one time step is the input to the next time step**
- **Many aspects are not fully understood**
	- **Wind, temperature, spotting**

#### **Demo 1 -Recap**

- **Introduction to dynamic model creation**
- **Change the paradigm you can not change another cell value**
- **Iterators**
- **Feedback**
- **Specification of time through the rule set**
- **Displaying the results animations**

# **Demo 2: Fire Model (Realistic)**

Iteration Feedback Condition **Branching** 

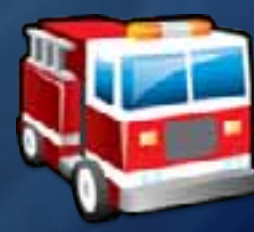

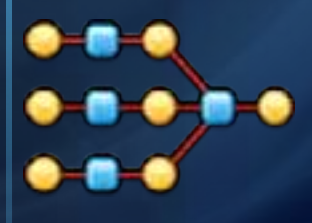

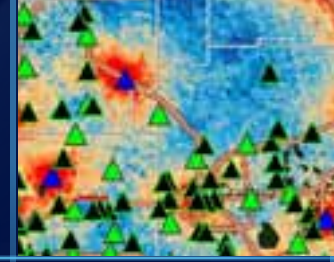

#### **Demo 2 -Recap**

- **Adding complexity to capture actual interaction**
- **Additional insight to iterators and feedback loops**
- **Stochastic events through random numbers**
- **Conditions and branches**

# **Demo 3: Flood (Complex)**

Raster/Vector integration Model in a model

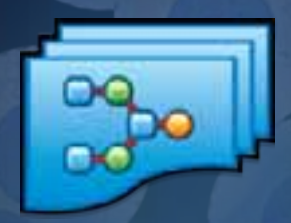

■

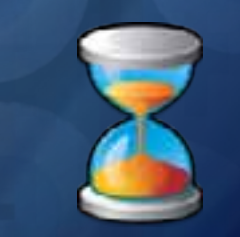

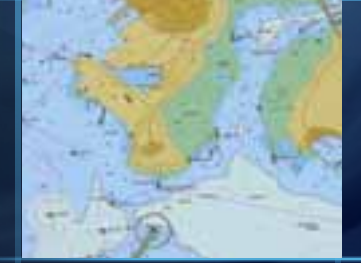

#### **Demo 3 -Recap**

- **Explores time through rule sets**
- **Model in a model**
- **Expands capability beyond ArcGIS to fulfill application requirements**
- **Multiple animations**

# **Demo 4: Oil Spill (Complex)**

Integration of Iterators Multiple interactions

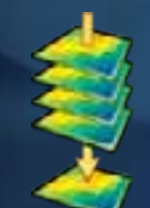

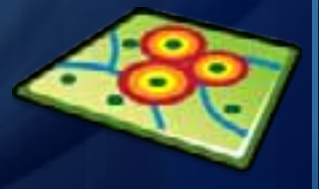

### **Demo 4 -Recap**

- **Realism through nesting models**
- **Control time through lterators**
- **Raster/Vector interaction**

### **Tips on planning a dynamic model Tips on planning a dynamic model**

- **What application?**
- **What do you want to find?**
- **What parameters affect the model?**
- **What data do you have?**
- **Does the model require iteration? Iterating what?**
- **What do you know about the phenomena?**
- **What is the time step for the model?**
- **How do you want to display the results?** 
	- **Batch process**
	- **Graphs**
	- **Animations**

## **Summary**

- **Descriptive models** - **Rich set of tools**
- **Process; event, error analysis, and sensitivity analysis models**
- **Static or dynamic**
- **Supporting tools in the Geoprocessing/ModelBuilder framework**
	- **Incorporate time and iterate (looping)**
	- **Add randomness (random values to input data; random variables to parameters; randomness to model events)**
	- **Capability to analyze multiple representations**
	- **Visualization and exploration tools**

### **Cont….Summary**

• **Results in better decision making**

- **Future questions**
	- **How do we work with probability surfaces?**
	- **Tools to quantify the difference between realizations**
	- **Model time explicitly not implicitly**
	- **Spatially autocorrelated and cross correlated random values**
- **Finding additional information**
	- **Online help**

## **Open to Questions**

# **…Thank You!**

# **Please fill the evaluation form.**